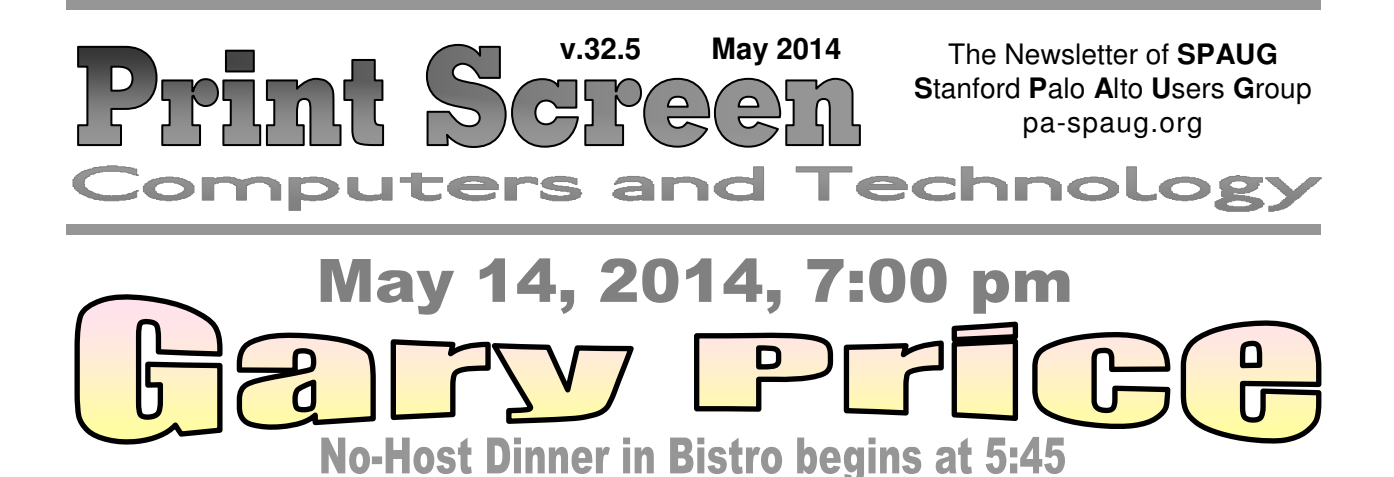

**May Musings from Your President by Brad Youngman**

As some of you know I am having some back problems. This caused me to do an inventory of what I carry in a backpack devoted to computer diagnosis and repair. I have it spread out before me on the dining room table so that I might reduce its weight. I thought that some of you might be interested in what I see.

- 1. **Samsung NC10 netbook.** This runs Linux Mint 13 Mate, but not well. It gets bothersome screen flickers. Perhaps a clean installation of LM13 would fix the problem, or maybe I need a lighter version of LM. The 3 pound 11 once Samsung has been replaced by a
- 2. **Nexus 7 inch Android tablet**, which is much lighter. I like this thing. It was given to me after a bout in Stanford Hospital by my son and stepson. It does almost all of what I need in a portable device. Its screen size is acceptable and the onscreen keyboard is OK.

My wife bought me a **Bluetooth Logitech Keyboard for Android 3.0+ keyboard** for easy table setup. This keyboard is almost exactly the same size as the laptop keyboard upon which I compose these Musings. The only thing that it lacks is the number keypad, but this keeps it short. The hard case for the keyboard unfolds into a stand for the tablet. The 7-inch tablet looks a bit small for the stand, but a

SPAUG Meetings

### General Meeting Open to the Public Second Wednesday of the month Palo Alto Elks Lodge **Next Meeting:** May 14, 2014, **7:00** pm *Note the new earlier starting time* **Presenter:** Gary Price

Come early to our pre-meeting no-host dinner in the Elks Lodge Bistro, beginning at 5:45 pm

# Board and Planning Meeting

Open to all SPAUG members only **Next Meeting:** Wed May 28, 7:15 pm, Place TBD

10-inch tablet would fit perfectly. I carried the keyboard in the backpack until I found that I didn't have room for it on the Computer Lab workbench. It is a nice keyboard. Nice feel. Not flimsy. The Nexus 7 is protected by a **Miracase padded case** which has a zipper pocket for a

- *(Continued from page 1)*

couple of styluses, a pen and pencil set and some tiny earphones.

- 3. Some small laptops don't have CD/DVD drives, so I carry an **External Samsung DVD Writer Model SE-S084**. This USB device is handy. I got it originally to install software (read Linux) onto the Samsung netbook. I use it now to boot antimalware disks on misbehaving computers that lack drives. More on those disks later.
- 4. Sometimes I want to install an operating system on a bare computer. The computer needs to connect to the web somehow. Since I usually have no drivers for the computer and don't want to start an agonizing search on the web (with another computer) for drivers, I carry an **Ethernet-to-USB adapter**. These devices come with a miniature disk with drivers for Windows, Mac, and Linux.

As time passes the driver disk becomes outdated. The manufacturers of these things don't provide updates on the web forever, so I get to buy a new one every few years or so. The one I bought in early April 2014 is a Wiretek 2-in-1, advertised as a "Free Drive for Ultrabook." It is a combined USB-to-Ethernet adapter with separately attachable 3-port USB hub. Cute, and the driver disk did the job. Another opportunity to spend \$19.95 at Central Computers.

- 5. I occasionally find the **Master NSlk-468 Cable Tester** useful. It is a continuity tester and has ports for Ethernet and telephone cables. It came with a black zipper case.
- 6. Sometimes I cannot tell if the motherboard or the power supply is bad. The **Antec Digital Power Tester** comes with connections for all of the cables that emerge from a power supply. You must connect the 4-pin and 20- or 24-pin cables (voltages will be shown) and then the other cables one by one. Wonderful device – about \$35. **You provide your own case for it. I found a Case Logic that fit it well.**
- 7. Sometimes people bring in camera chips. To read them I use a **Central Computers 35-in-1 Card Reader/Writer.** Dirt cheap and no case. I use a zip lock bag to house it.
- 8. I sometimes want to connect bare hard drives (of all types) to a computer for pulling data or diagnosing drive problems. The **Vantec CB-ISATAU2 SATA/IDEto-USB 2.0 Adapter** does the job. I see that USB3 versions are available for similar devices. Once again the trusty zip lock bag keeps everything together.

*(Continued on page 4)*

*Print Screen* is published by SPAUG, the Stanford Palo Alto Users Group for PC. **Dues** are \$30 for twelve months.

**Monthly meetings** are held at 7:15 pm on the second Wednesday, at the Palo Alto Elks Lodge.

**Website:** pa-spaug.org **Mail:** PO Box 20161, STANFORD CA 94309-0161

> $\overline{\phantom{0}}$ ▏Ľ

Spaug is a  $501(c)(3)$  organization

Door Prize Tickets

### Free

You get one ticket for free when you sign in at a general meeting.

> **Buy a Ticket** \$1 each

### **Buy More Tickets**

Quantity discount: Six tickets for \$5

Must be present to win

### Page 3

## **Meeting Day: Wednesday, May 14**

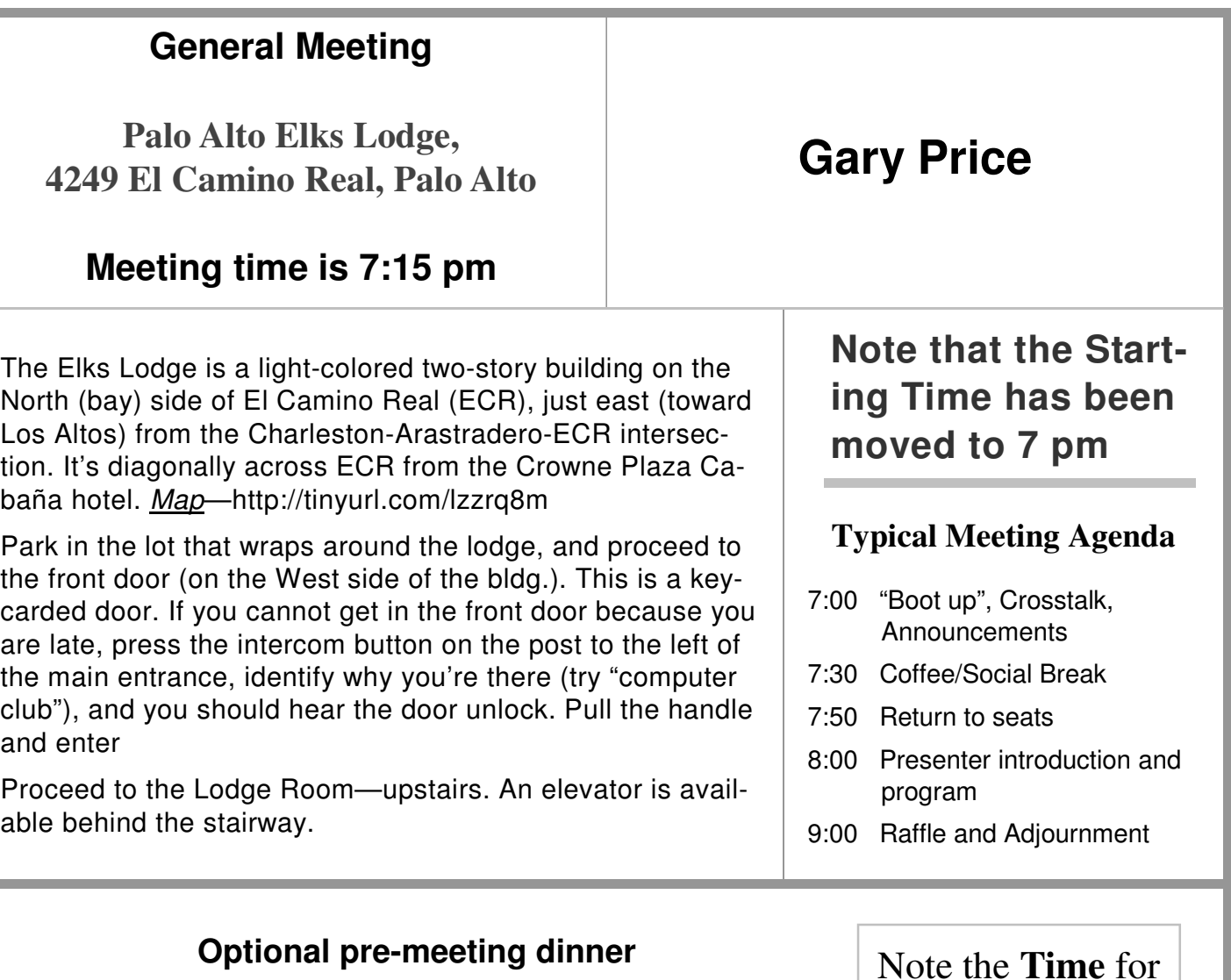

Join us for dinner before our General Meeting at —

## *The Bistro—at the Elks Lodge*

There's no dining place closer to our meeting place than this. It's on the ground floor toward the back of the building,

**Directions:** It's on the ground floor toward the back of the lodge building.

**Menu:** http://www.paloaltoelks.org/bistro-restaurant/

**Review:** http://www.yelp.com/biz/palo-alto-elks-lodge-no-1471-palo-alto

## **Dinner time is 5:45 pm**

Note the **Time** for this month's dinner.

- *(Continued from page 2)*
- 9. An **Extech Pocket Multimeter DV110** gives me a way to test the 2032 battery on a motherboard.

If the date and time must be reset frequently, the 2032 is most likely the problem.

When replacing the battery, have the new one ready, pull the old one and replace it quickly. This battery is for protecting data on the motherboard. If the battery is gone for "a long time", the data will be lost and your computer will not run properly. It will have forgotten all about its component parts.

- 10. I have a couple of **Westars Wi-Fi USB dongles and a driver disk**. Sometimes they work, and sometimes not. The drivers must be out of date, and I haven't found replacements on the web. The Ethernet-to-USB adapter is a more reliable way to connect to the internet.
- 11. I sometimes forget to charge my Android phone or the Nexus mentioned above. I have an **Anker 10000 mAhr, 3.7 V, 37 Wh External Battery**. It works OK, but the wall chargers are quicker.
- 12. I carry **vga-to-dvi display cord adapters**. The dvi plug has two types. One has 4 more pins group than the other. I need both. The 4 extra pins are analog. I hear that you can break these off, but I'm cautious.
- 13. I carry **two screwdriver sets**.

One is an **ifixit (www.ifixit.com) 54 Piece Bit Driver Kit**. This is complete overkill offered by Maker Shed.

The other tool is a **Victorinox pocket knife with a screwdriver with 8 interchangeable tips**. It is advertised as a

computer repair tool but has a corkscrew. I don't have room for a bottle of wine in my backpack.

#### 14. I have **two flashlights, both LED**.

One is a cheapie from Orchard Supply that has a completely reliable push button switch.

The other is an expensively machined dual-brightness flashlight with lithium battery. Totally unreliable push button switch. Sure is pretty, though!

- 15. People ask me what kind of computer to buy. If I tell them to buy a Swifty Model XYZ I will then owe them service on a computer forever. If it is a dud, I'm screwed. So I point people to the **June Consumer Reports magazine and the June Electronics Buying Guide**. I carry the most recent versions in my bag. I will suggest  $\bullet$  the Microsoft Store, because the computers they sell lack bloatware, and  $\bullet$  Costco, because their warranty period is long and they take things back with no argument. I don't know anything about other stores and make no recommendations.
- 16. **Disks**. I carry a bunch of them in zipper cases. The ones that I use most are:
	- a. **Linux Mint 13 Mate (32 and 64 bit).** These are used for installation, Windows machine diagnostics, hard drive diagnostics, password reset, and data transfer. **Linux Mint 13 XFCE is for resource pinched machines**.
	- b. **Darik's Boot and Nuke (DBAN)**. Completely wipes hard drives.
	- c. **Anti-Malware boot disks**: AVG, Avira, Avast, Bit Defender, Kasperski, Kasperski TDSS Killer (an .exe disk),

- *(Continued from page 4)*

d. **Repair Disks**: Windows 7 (32 and 64 bit) and Vista (32 and 64 bit).

This is most of what I carry. I have 10 or 15 more disks for which I have forgotten the purpose. But there is really nothing to delete that makes much weight difference. I did take the opportunity to remove the various XP SP disks. I'm glad that we are on the way to being done with XP.

One of the volunteers points out that all of the disks that I use could be put on USB sticks. But I can't write small enough to mark each one with its contents. Wouldn't it be nice if USB sticks had small screens?

### **ANTI-VIRUS SOFTWARE COMPARISON**

How does the Anti-virus software you're using compare to others? Follow this link http://tinyurl.com/lf4cdjx—to a pdf report.

Have a good May! -- Brad

### **April 12, 2014 General Meeting Notes by Christie Bilikam** (*edited for use here*)

### **CROSS TALK:**

• Maury Green began the discussion with **Open ssl: secure socket layer.**

**"HeartBleed" hole in ssl will be significant.** You may be hearing from your bank regarding changing your password. Avoid doing money transactions over the internet until you hear from your bank. Not necessary to change your passowords unless your service provider suggest you do. Android phones are susceptible to this security hole. Wait to hear from your service provider.

Brad Youngman cautioned meeting attendees that your bank will not phone you and tell you to phone a number for the banks fraud department.

- Brad Youngman talked about **"web of trust" (WOT)** at Sunnyvale Senior Center. It is a source for SSC members, similar to Yelp, of trusted internet sites.
- Larry Lutzker asked about **HTTPS. Is it secure?** Perhaps
- Chuck Schmidt posed **a question about XP.** He **wanted to run a scan but got an error message from Microsoft.** AVAST may still work.
- **XP may be put into a virtual machine.** For security reason you may not want to go out on the internet with XP.
- Peter Tobias wanted to know of **comparisons with Security Essentials vs Defender.** Screens look identical.
- Brad Youngman encouraged members it was **time to move on from XP. Windows8.1 is an okay product as is Windows7.**
- Les Spring asked **what to do with Microsoft Office2003**. Brad Youngman suggest LinuxMint and LibreOffice.
- Nat Landes mentioned he has several programs that he will continue to run on XP. He recommended members just take that computer off the net. Run all other programs, that need to go out onto the net, on Windows7 or Windows8.1.

- *(Continued from page 5)*

• Glen Murray reported he set up XP last week on a new computer. He feels this worry about XP is laughable. Similar in nature to the Y2k scare 14 years ago.

#### **7:50PM—COFFEE BREAK**

#### **8:00 PM—GUEST SPEAKER:**

Dr. Cynthia Bailey Lee, Lecturer, Computer Science Department, Stanford University

Dr. Cynthia Lee referred members to http:// code.org

Open courses are available from MIT, Stanford, and Harvard. Code.org has links to sites.

Scratch—http://scratch.mit.edu/—is for grades K-5. Child does not need to know how to type. Courses for grades  $6 - 12$  require student need to know how to use a mouse, read and type. Khan Academy ( Javascript) for grades 6–12. At the conclusion of her presentation, Dr. Lee answered questions.

## **April 23, 2014 Board & Planning Committee Meeting Notes by Christie Bilikam**

(*edited for use here*)

*Location:* Nat Landes' home

- *Attendees:* Brad Youngman, Nat Landes, John Sleeman, Robert Mitchell, John Buck, Dody Lee, Jim Dinkey, Ron Nicholas, Christie Bilikam, Ed Bilikam.
- 1. List of program speakers for the next few months: May – Gary Price June – Maury Green

July – Allen Ream August – TBD September – TND October – Nominations November – Election, Panel of Experts December – holiday party – to be determined

[See more about programs at item #7 below.]

2. We agreed to fix the **meeting place for future board of directors meetings and planning meetings** to be at the **Barron Square club house on the 4 th Wednesday of each month except November and December.**

Barron Square is located at 4111 Thain Way, Palo Alto, Ca 94306. Maury Green, a resident of Barron Square, will be SPAUG contact for this location.

3. It was proposed that the **coffee break be longer.** Brad Youngman asked that we consider 20 minutes. All agreed. The new time schedule for the monthly meetings will be:

**Meeting start time: 7:00pm** Cross Talk: end at 7:30pm Coffee Break: 7:30pm to 7:50pm Speaker: 8:00pm to 9:00pm Raffle prizes winners announced at end of meeting.

- 4. **Web Site:** Maury Green and John Sleeman will meet to continue development of the new SPAUG website.
- 5. **Treasurer:** Robert Mitchell—Our PO Box at Stanford has been renewed for 12 months.

- *(Continued from page 6)*

[See more treasury info at item 10 below.]

- 6. **Membership:** Christie Bilikam reported that one new member joined in March and one member moved and has resigned his membership.
- 7. A **discussion about types of future programs** was initiated by Brad Youngman.

Meeting topics will cover computer software, technology, computer hardware, and other related technologies. It was agreed there will be a balance of these topics over the course of the year. Future programs will continue to encourage presenters to spend time discussing computers, smart phones and hand held technology and how to use it.

Those present at the planning meeting affirmed the "panel of experts" are very helpful to the general membership.

Possible future topics for general meetings include software training on excel, word, google docs, power point. Genealogy software and how to use it is also under considered.

Members appreciate very technical and very up to the minute topics, such as the small drone

**Call for presenter:** Google changed how it presents mail and how it does mapping. **Is there a member of SPAUG who could cover this topic?**

**Maker Faire is coming up, May 17 and 18 at the San Mateo Event Center. Encourage members to attend.**

8. **Central Computers in Sunnyvale** has agreed to allow SPAUG newsletter distribution in the store. Approximately 20 newsletters will be placed at the store

*Note:* If someone lives near the Santa Clara store, we could probably place flyers/newsletters there, also.

- 9. **SPAUG Computers & Technology?** Brad Youngman suggested we broaden the brand name "SPAUG" by following it with the words "computers and technology". Maury Green and John Buck approved.
- 10. The receipt of SPAUGs donation to **Elks Lodge 1471** was acknowledged by Walter (Ralph) Nelson.

Brad Youngman, Christie Bilikam, and Jim Dinkey will be the contacts with the Lodge for setting up every future monthly general meetings and expected number of diners in the Bistro.

11. Maury Green proposed a PayPal account be set up linked with SPAUG's bank account. Maury will proceed with setting up this account after Robert Mitchell provides Maury with SPAUG's bank account numbers.

### **Filler**

### **by John Buck RENAMED OR DISCONTINUED FF** ADDONS

I'm migrating (slowly) from my XP machine to my Win7 machine. Having been unable to successfully use a KVM switch, I'm running the two machines independently in parallel. I really like being to do that, because it lets me use my comfortable old machine as a model for setting up the new

Page 8

**SPAUG Newsletter-Print Screen** 

y 2014

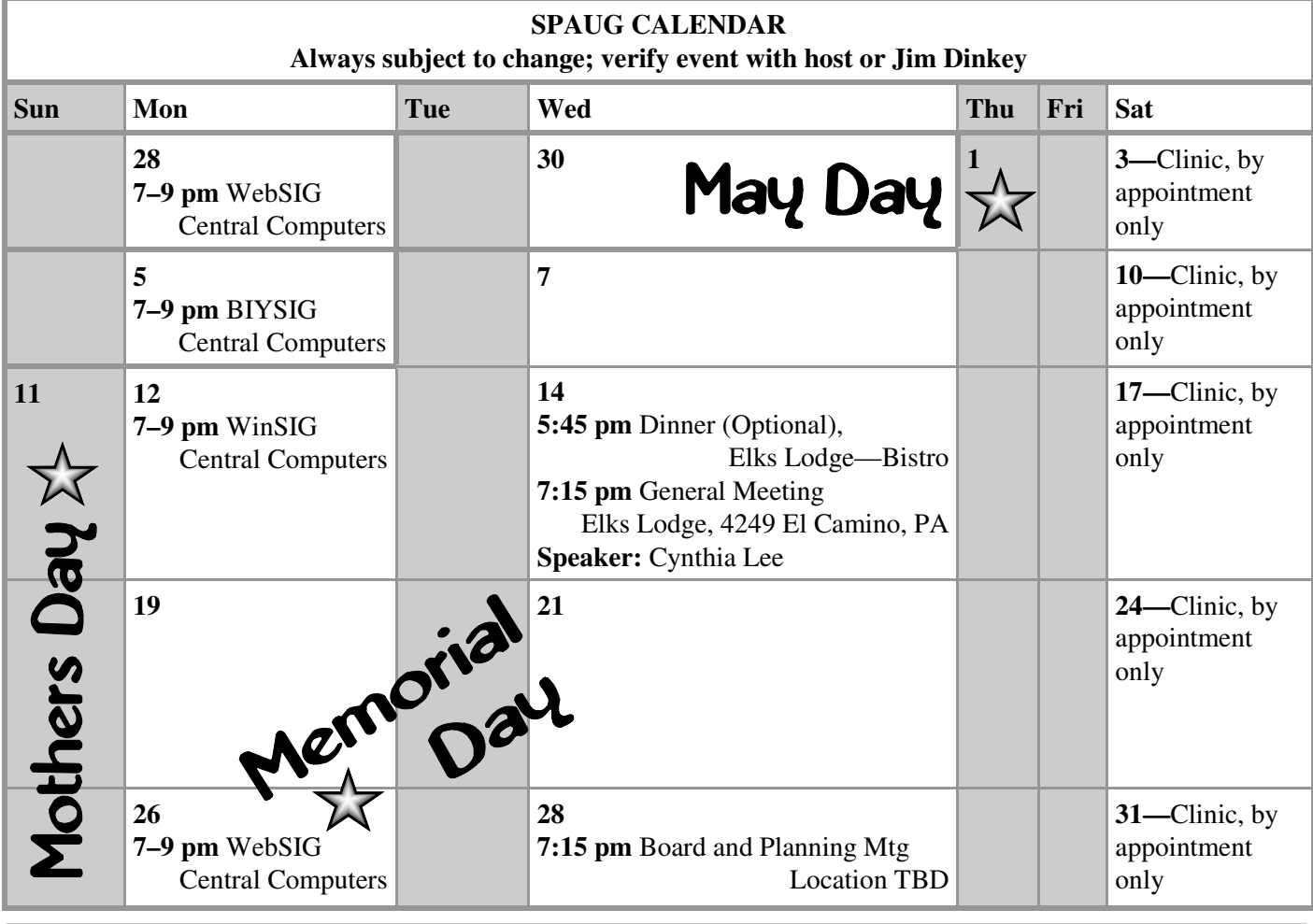

Clinics usually are held when needed. **Call Jim Dinkey** to make a reservation. The clinics are to help you unscrew your Windows XP and Windows 7. **Saturday Clinic**

Email: jimdinkey at jimdinkey.com or call 650-493-9307 for an appointment.

**Board and Planning Meeting**

**NOTE: The Planning Meeting Schedule is changing. Please contact Brad Youngman to confirm venue.**

**Next mtg: Wednesday, May 28, 7:15 pm, place TBD**

**Board and Planning Meetings are open to all SPAUG members**

**SIGS**

*NOTE: SPAUG-member participation in any of these SIGS requires membership in SVCS, currently \$12/yr. SVCS is not a part of SPAUG.*

- **Build It Yourself SIG**—**1st Monday** each month
- **WinSIG**—**2nd Monday** of the month
- **DISIG**—**3rd Monday** of the month [Currently Inactive]
- **WebSIG**—**4th Monday** of the month

- **For more info about these SIGs, go to svuga.org**

ALL SIG Meetings Are Held At Central Computers 3777 Stevens Creek Boulevard Santa Clara —http://tinyurl.com/bu5mlcl

#### - *(Continued from page 7)*

one, without having to rely on long- or medium-term memory.

One of the things I'm learning in this adventure is that addons may change names. In some cases, not finding an addon by name, I'd find its new name by searching for its creator's name.

And, yes, there are addons that work with one software version and not another.

Adding to the excitement are FF29 with a radically different interface, the Zero-day exploit affecting IE, and the Adobe Flash situation.

### **ALTGR KEY— DO YOU HAVE ONE? DO YOU NEED ONE?**

Somewhere during my web wanderings, I came across mention of the AltGr key. As usual, Wikipedia provides a sufficient overview—

http://en.wikipedia.org/wiki/AltGr\_key. Google-searching for [AltGr key], and also looking at the Google images, may lead you along some interesting pathways.

### **THE FIRST LOOK AT HOW GOOGLE'S SELF-DRIVING CAR HANDLES CITY STREETS**

A long article on the Atlantic Cities website.—[Three big technological advances have facilitated the car's shift to surface streets:  $\bullet$  its ability to classify the objects around it,  $\bullet$  improvement in machine vision, and  $\bullet$  machine learning  $-$  the system's ability to interpret data and resolve a problem on its own.]

—http://tinyurl.com/maeadp4

### **HOW TO TURN THE NEW FIREFOX 29 INTO THE OLD FIREFOX**

"Good news is that you can modify the browser to your liking or restore the interface so that it looks similar to the one you used to work with. Bad news is that you have to rely on third-party authors to do so."—[ghacks]

—http://tinyurl.com/kqv9qzw

### **HOW AND WHY YOU MIGHT WANT TO RETURN TO CLASSIC GOOGLE MAPS**

"Keep this in mind if you do decide to return to Classic Maps, Google is not known for reversing course on product design changes. There is a real possibility that Classic Maps will disappear for good without warning at some point." —Free Technology for Teachers. —http://tinyurl.com/ldq6qpd

### **FUTURE LEARN: LEARNING FOR LIFE**

"Taking these online classes won't get you credits or a degree, but if you like diverse and interesting topics and like to learn new things, this is a great site."—[gizmo] —http://tinyurl.com/lxqgyfj

### **A SIMPLE IMAGE COMPARISON TOOL**

"DiffImg is a simple image comparison tool looking at changes between two images. Uses statistical analysis as well as displaying pixel changes as a color mask. Useful to see how images have been retouched or modified, especially when changes are very subtle or slight."

—The Portable Freeware Collection —http://tinyurl.com/k5lyabu

# Without-Whom<mark>s</mark>

*SPAUG is an all-volunteer operation. Listed below is contact information for those who work to keep it happening.*

*Please help us.*

**President:** *Brad Youngman* brad.youngman@gmail.com 408-685-0826

#### **Program co-Chairs:**

- *Maury Green* mauryg3@comcast.net 650-493-5914
- *Christie Bilikam* christie.bilikam@gmail.com 650-248-3026

#### **President Emeritus; Elks Liaison:**

*Jim Dinkey* jimdinkey@jimdinkey.com 650-493-9307

**Vice President:** *John Sleeman* sleemanjc@copperhouse.net 650-326-5603

### **Recording Secretary:** *Stan Hutchings*

stan.hutchings@gmail.com 650-325-1359

**Treasurer:** *Robert Mitchell* rfmitch66@gmail.com 650-867-2852

**Membership:** *Christie Bilikam (see above)*

#### **WebMasters:**

- *John Sleeman (see above)*
- *Maury Green (see above)*

#### **Newsletter Editor:** *John Buck*

 $\bullet$  ibuck1467@mindspring.com 650-961-8859

#### **Newsletter Production:**

- *John Sleeman (see above)*
- *Ron Nicholas* ron1nick@juno.com 650-967-2104 (*changed 2/7/14*)

**Computer Clinic:** *Jim Dinkey (see above)*

#### *Positions Open:*

• Publicity

# SPAUG Online

### **The SPAUG Web Page is at http://www.pa-spaug.org**

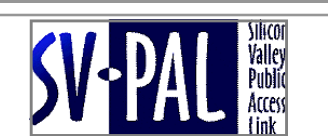

**hosted by www.svpal.org/**

### **Listserver spaug-list at svpal.org**

Any member on the spaug-list can send messages to all other members on the list automatically by sending e-mail to this address. This list is intended for announcements of interest to all SPAUG members. Please avoid excessive or trivial announcements, since some members have speed or cost to consider. Additions or corrections can be sent to:

#### **info@pa-spaug.org**